# <span id="page-0-0"></span>SUPER  $c$ - $\tau$  parametric simulation **STATUS**

M. Belozerova, V. Vorobyev, G. Razuvaev

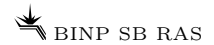

9th August 2019

• Initial integration of SctParSim to Aurora was done with help of DM.

- Update the data model.
- Updated a command line argument parser in runparsim.py.
- Little improve on tracking of not-detectible particles in Helix.py.
- Muons now are drawing and  $e^\pm$  gives a curve track on the EventDisplay.
- Particle's names are shown on the EventDisplay.
- Tracker parametrisation was updated (MB) [stand-alone].
- Time-of-Propagation was added [Aurora].
- The muon system (plastic) was added (MB) [stand-alone].
- The FDIRC system was added (MB) [stand-alone].
- Global moving from stand-alone to Aurora.
	- Need to move Mu, FDIRC and updated Tracker as well as the data model should be updated.
	- Make a merge request to the main Aurora project.
- The Mu-system needs validation check, it seems there there is some misunderstanding of input from TU.
- The package as whole needs a test that it's adequate (AB?).
- PyPODIO lacks writing of OneToOneRelation and OneToManyRelation. Want to fix this.
	- A minimal example is almost done. It'll be send to  $VV \rightarrow$  Frank Gaede with explonations.
	- $\bullet$  But there is a group of people (DM et al.) who whant to make a better data format within one year or so.
	- We already have a hook around this problem (it works, but isn't beautiful).
	- Python  $\rightarrow$  C/C++?

## Where are we in Aurora?

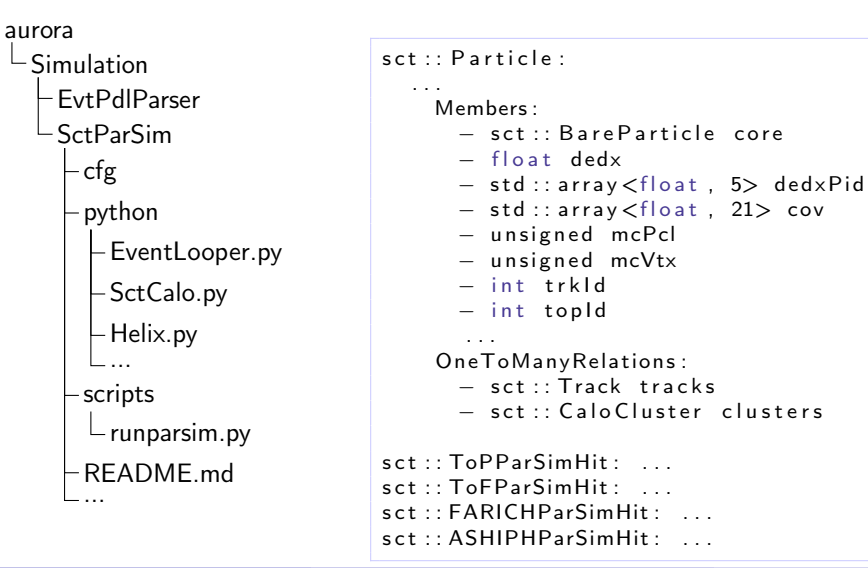

# Визуализатор (событие с  $D^0 \to K^-\pi^+\pi^0$ )

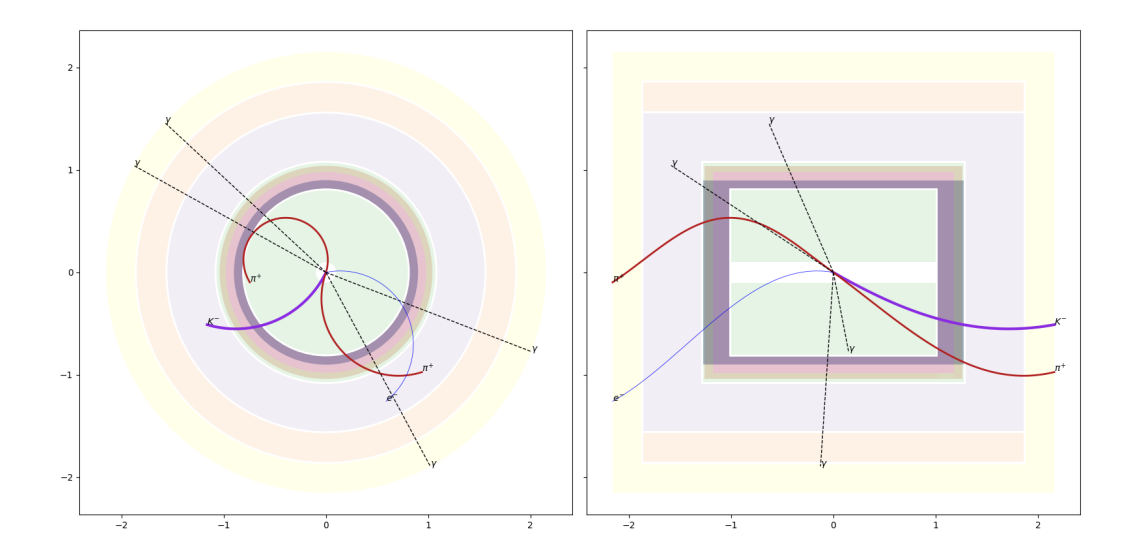

### Результат моделирования

```
Выходные данные складываются в ROOT-дерево в
формате PODIO.
```

```
Внутри сохраняется связь между генераторными
вершинами/частицами, реконструированными
объектами и откликами подсистем.
```

```
tree = input file.Get('events')for eve in tree:
  for ptcl in eve. Particles:
    if ptcl. topId == -1:
      c o n t i n u e
    t tot = eve. ToPHits [ptcl.topld]. ttot
```
events EvtInfo MCParticles GenVertices Particles  $\vdash$  core.p4 mcPtc  $|\mathsf{-trkId}|$  $\vdash$ cluId  $-t$ opld ... **ToPHits**  $\vdash$ ttot ... ...

## Detector subsystems

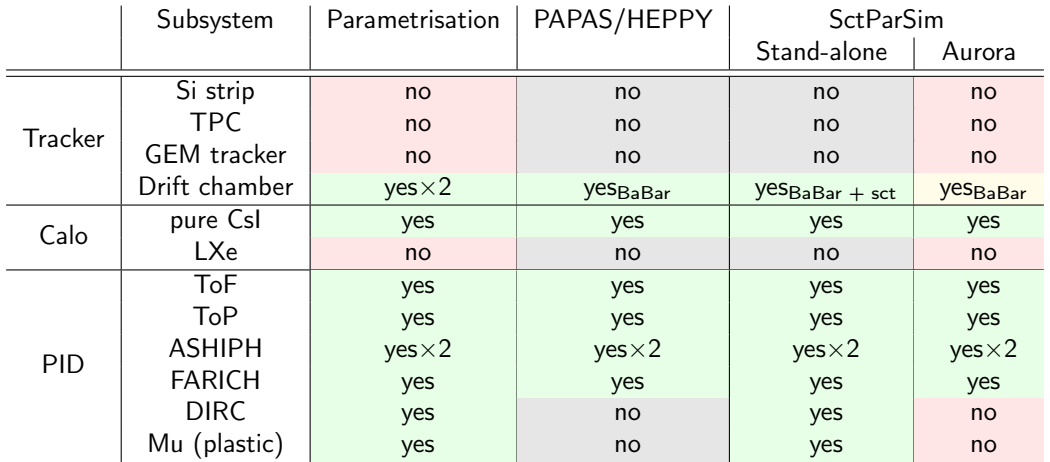

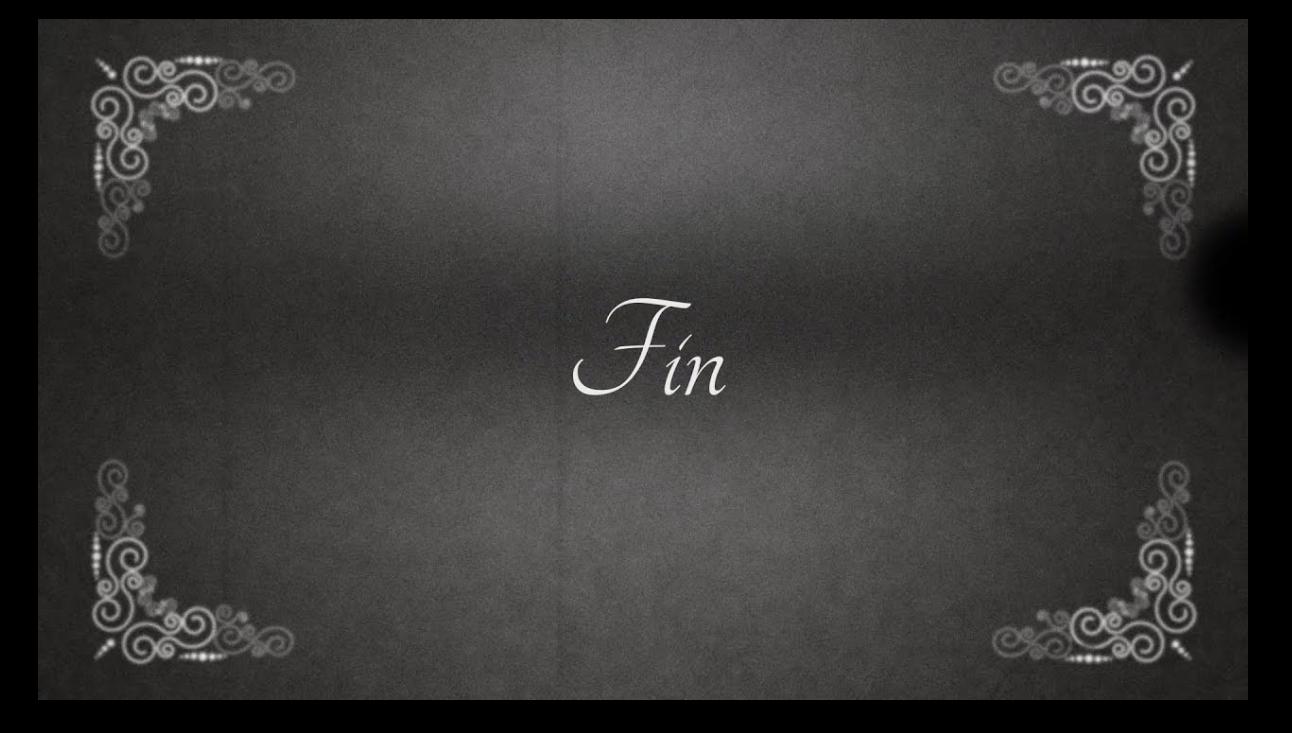

- Схема столкновений «Crab Waist»
- Диапазон энергий: от 2 до 6 ГэВ
- Светимость  $10^{35}$  см $^{-2}$ с $^{-1}$
- Продольная поляризация электронов в месте встречи

 $e^-$ <sup>−</sup> pol

e −

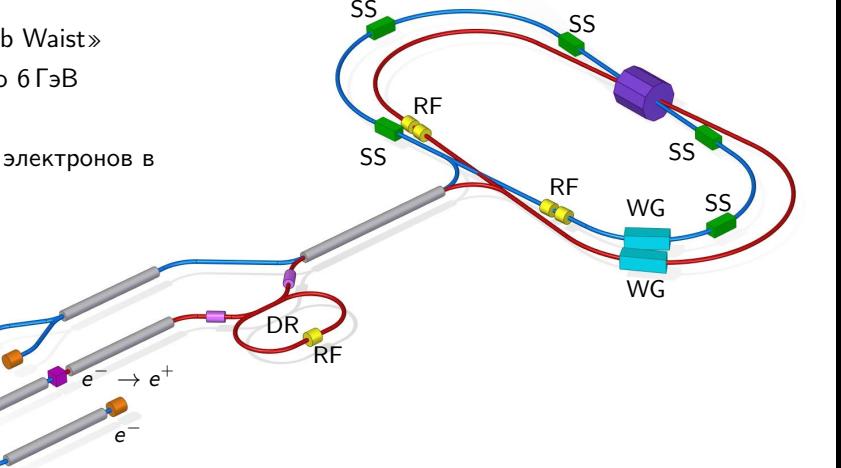

### Очаровательная физика

- Измерение силных фаз в распадах D-мезонов
- Поиск запрещённых или сильно подавленных распадов c-кварка
- $\bullet$  Поиск  $CP$ -нарушение

...

#### $\tau$ -физика

 $\bullet$  ...

- Измерение параметров  $\tau$ -лептона с высокой точностью
- Параметры Мишеля. Проверка лептонной универсальности
- Прецизионное измерение адронных распадов  $\tau$ -лептона
- Поиск  $CP$ ,  $T$  нарушений в распадах  $\tau$ -лептона

### КХД

...

- Физика возбуждённого кваркония
- Молекулярные состояния
- Пороговые взаимодействия барионов
- Поиск глюболов в распадах  $J/\psi$  и  $\psi'$

Вопросы, на которые нужны ответы в рамках разработки и расширения физической программы:

- Какие требования выдвигаются к подсистемам детектора?
- Какую точность мы ожидаем достичь в анализе с тем или иным детектором?
- Какие системы идентификации нам нужны?
- $\bullet$  Что sc $\tau$  может предложить по сравнению с Belle II и LHCb?

Технические вопросы:

- Разработка модели хранения данных.
- Разработка инструментов анализа данных.
- Привлечение людей к анализу на  $s$  $\tau$ .
- Налаживание обратной связи.

# проекте

Развитие во времени:

- PAPAS на  $C/C++$
- PAPAS в составе HEPPY на Python
- $\bullet$  PODIO + FCC-EDM + SctParSim на Python
- PODIO + FCC-EDM + SctParSim на  $C/C++$

Команда:

- Разработчики:
	- Воробьёв В., РГ, Белозёрова М.
- Представители систем:
	- Барняков А., Тодышев К., Углов Т.
- Пользователи:

...

#### Ссылки:

- [https://ctd.inp.nsk.su/wiki/index.php/Parametric\\_simulation](https://ctd.inp.nsk.su/wiki/index.php/Parametric_simulation)
- <https://git.inp.nsk.su/vvorob/sctparsim>

PAPAS — PArametric PArticle Simulation HEPPY — High Energy Physics with PYthon PODIO — Plain Old Data Input/Output FCC-EDM — Future Circular Collider Event Data Model

## Схема детектора

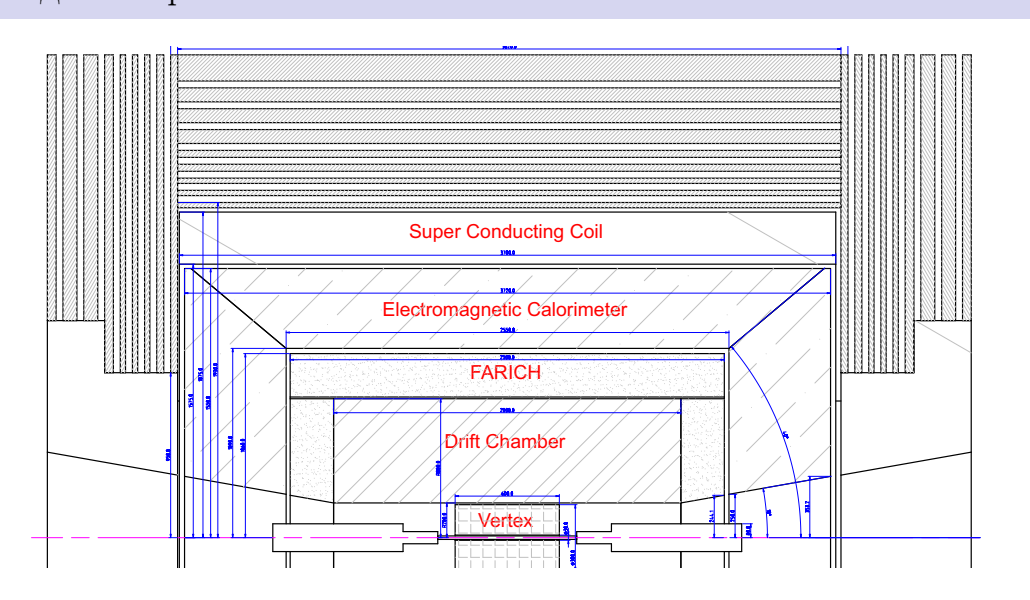

### Рабочая цепочка

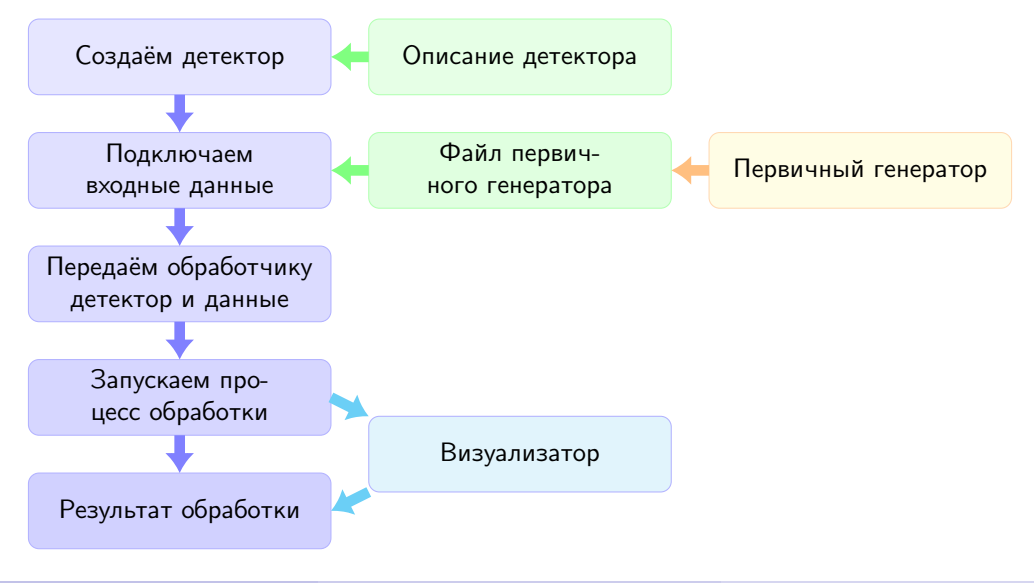

Главная последовательность рабочего процесса излагается в одном python-скрипте.

```
detector = \text{SetDelectron}('./cfg/sctdet std01. cfg')instore = EventStore (finname)el = EventLooper (instore, detector, foutname, gunmode=False)
el.run(neve)
```
Описание параметров детектора двояко:

- Есть конфигурационный файл, где могут быть описана геометрия, разрешения, ссылки на вспомогательные файлы.
- Парметры описаны внутри класс соответствующей подсистемы.
- Каждая подсистема детектора представляет собой толстостенный цилиндр.

#### Пример из \*.cfg файла:

```
"ashiph" : \{" r \ln" : 0.821.
    "zMin" : 1.02,
    " rOut" : 0.89.
    "zMax" : 1.270,
    "hole r" : 0.3,
     \frac{10}{10} = 1.015
} ,
```
Разрешения, вероятности, отклик можно формировать как с помощью функций, так и чтением табличных данных.

```
class SctToF ( Cylindrical Layer ) :
    def int ( self , rln, zMin, rOut, zMax, hole r ) :
    def \overline{p} rocess (self, gp, field, t0=0.):
    def measuredTime (self, t):
```

```
class ToFHit ( object ) :
    idx = 0def init ( self, time, position ) :
         \overline{\mathsf{self}} time = time
         ToFHit idx = ToFHit idx + 1
```
#### Статус:

- Сейчас параметризация соотвтетствует ДК BaBar ( $\vec{p}$  и  $dE/dx$ ) (К. Тодышев).
- Есть нереализованная параметрицзация ДК sc $\tau$  ( $\vec{p}$ ) (К. Тодышев).
- Внутреннего трекера (пока) нет.

Задачи для внутреннего трекера:

- Эффективная регистрация мягких треков.
- Эффективная регистрация треков под малыми углами.

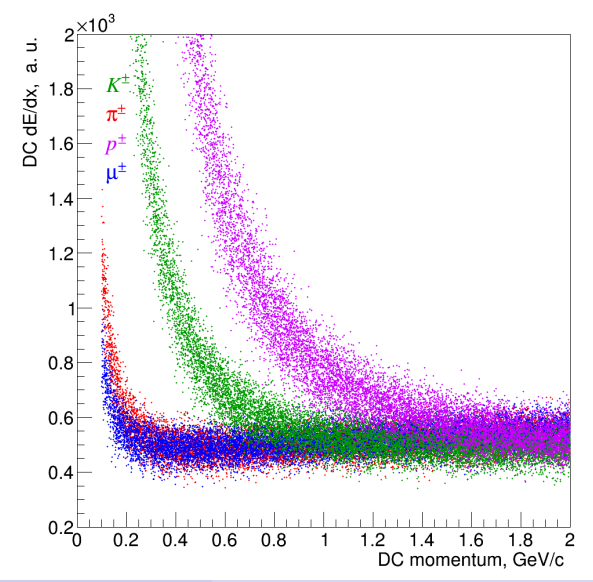

- Размер кластера разный для  $e^\pm$ ,  $\gamma$  и  $\mu^\pm$ ,  $\pi^{\pm}$ ,  $\mathcal{K}^{\pm}$ ,  $\rho^{\pm}$  и т. д.
- Модель разрешения

$$
\sigma_E = \sigma_0 \oplus \frac{\sigma_1}{E} \oplus \frac{\sigma_2}{\sqrt{E}} \oplus \frac{\sigma_3}{\sqrt[4]{E}}
$$

Числа из презентации Д. Епифанова для чистого CsI калориметра ([https://indico.inp.nsk.su/event/13/session/](https://indico.inp.nsk.su/event/13/session/10/contribution/17/material/slides/0.pdf) [10/contribution/17/material/slides/0.pdf](https://indico.inp.nsk.su/event/13/session/10/contribution/17/material/slides/0.pdf))

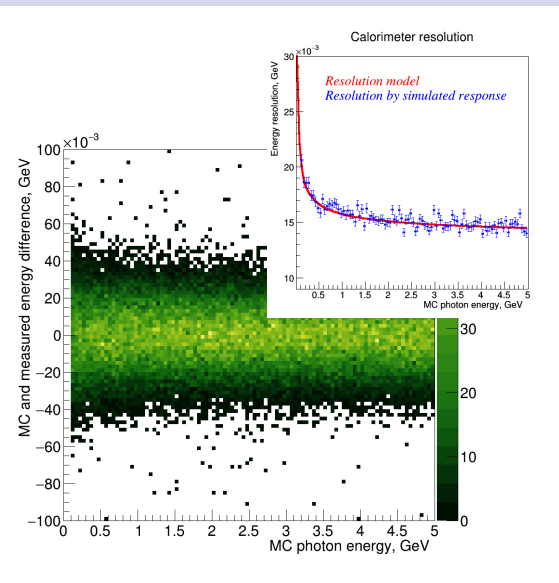

- Вычисляем время долёта частицы до ToF.
- Учитываем временое разрешение (нормальное распределение, сейчас  $\sigma = 35$  пс).
- Учёт время события, добавляем ко всем измерениям одинаковую  $\Delta t_0$ .
- Записываем для частиц номинальную длину трека.

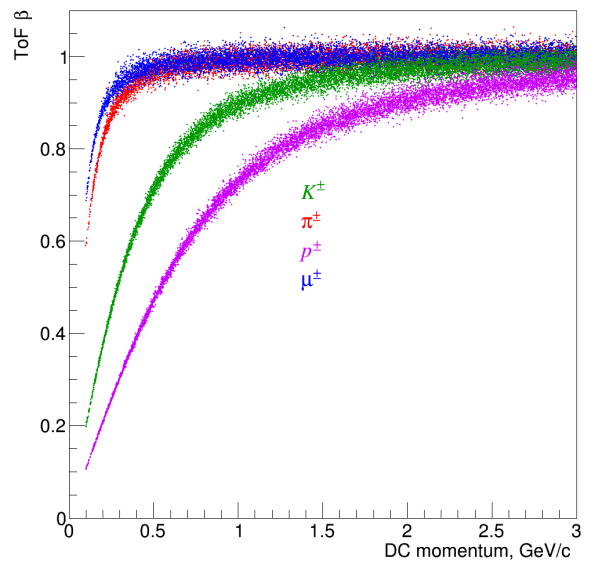

## FARICH

- Определяется ожидаемое число фотоэлектронов  $N_0$  для данной длины трека в радиаторе и beta.
- Разыгрывается число зарегестрированных фотоэлектронов согласно распределению Пуассона — N.
- Если  $N \geq 4$ , то считаем, что эллипс восстановлен.
- Для частиц с реконструированным эллипсом  $\beta$  размазывается согласно табличным данным.

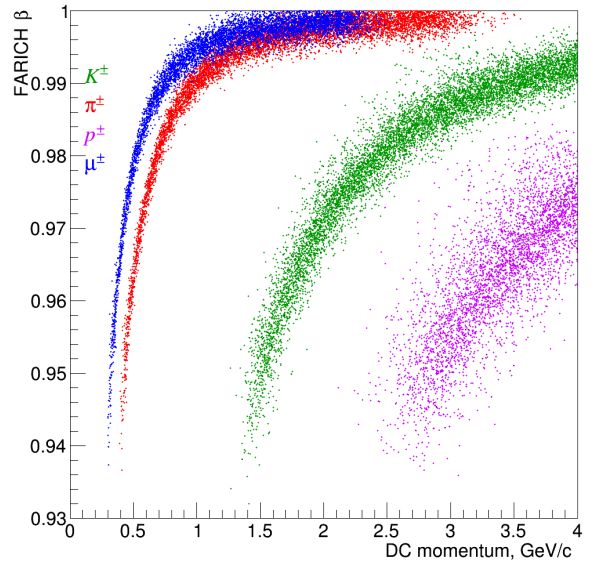

### ASHIPH

- Два разных радиатора:
	- $n = 1.015$ , толщина 16 см;
	- $n = 1.030$ , толщина 8 см.
- Учёт черенковского света от самой частицы и  $\delta$ -электронов.
- Учёт вклада шумов КФЭУ.

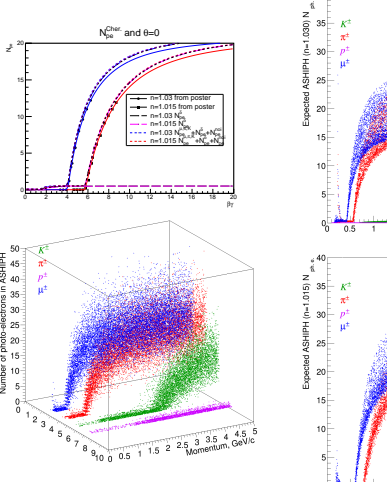

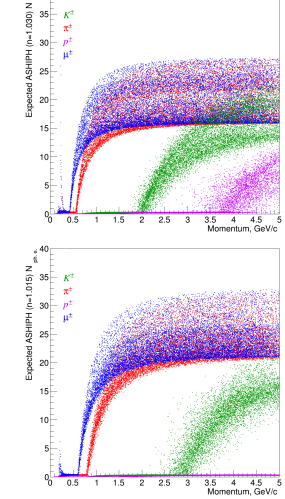

Запуск обработки файлов первичного генератора.

\$ ./ runparsim .py -i input/file root -o output/file root -n 1234 -b

Запуск с тестовыми частицами.

```
$ ./ runparsim . py gun –o output/file . root –n 1234 –b
$ ./ runparsim .py gun -igun gun/conf/file .cfg -o out root -n 666 -b
```
Визуализатор (событие с  $D^0 \to K^-\pi^+\pi^0$ )

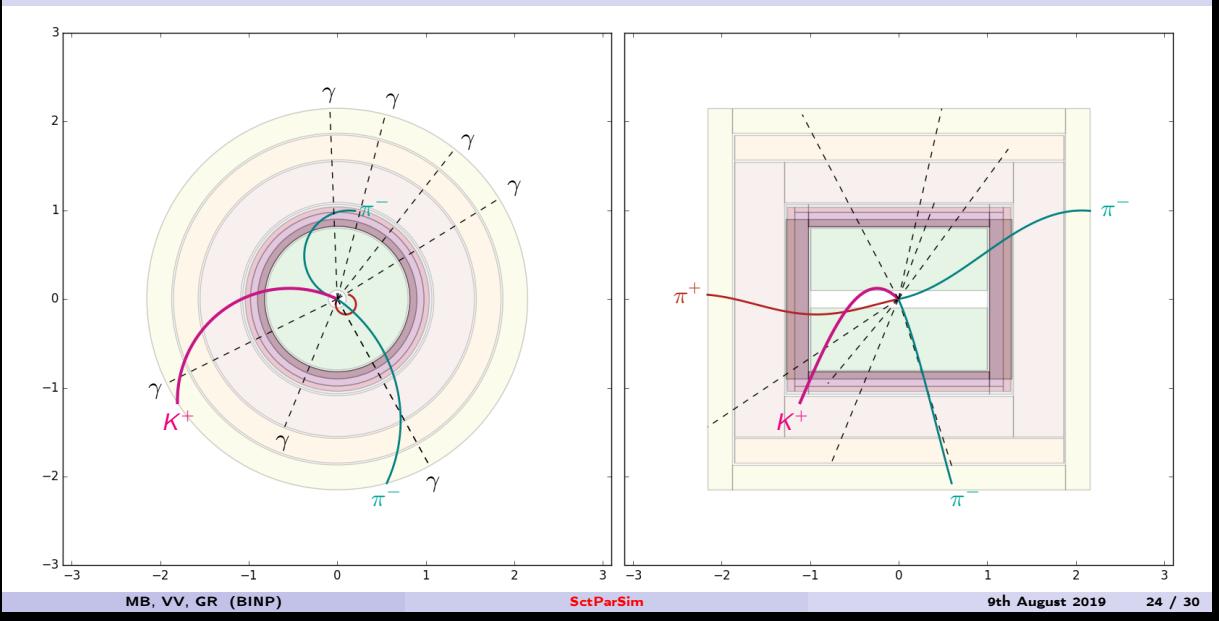

# Набросок анализа  $D^0 \to K^-\pi^+\pi^0$

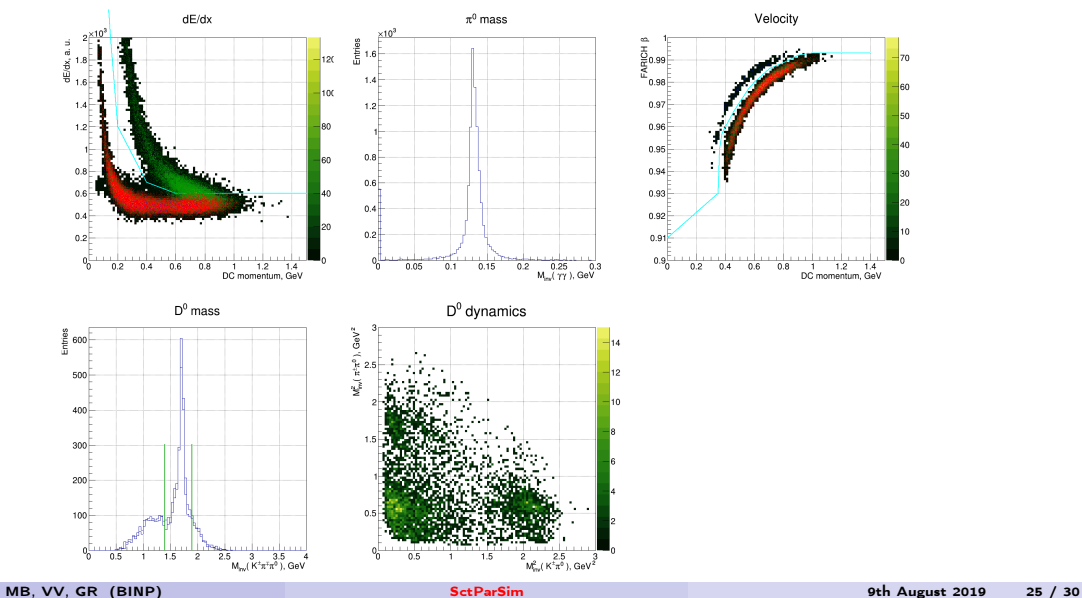

## Первые результаты...

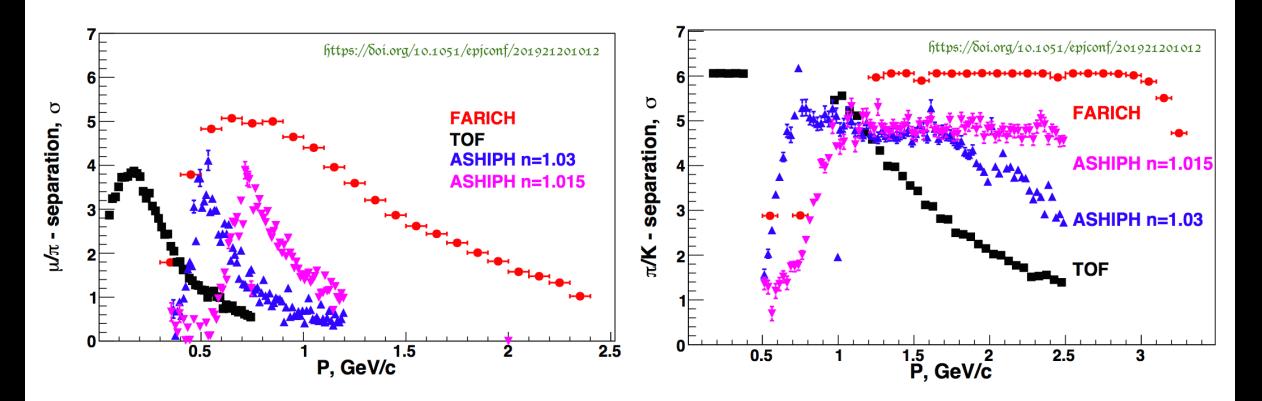

A. Yu. Barnyakov, The Super  $c-\tau$  Factory particle identification system options, PhiPsi 2019, <https://doi.org/10.1051/epjconf/201921201012>

## Инструменты для физического анализа

Взяты исходники Belle II высокоуровнего инструмента отбора событий.

В течение года планируем сделать первую рабочую версию.

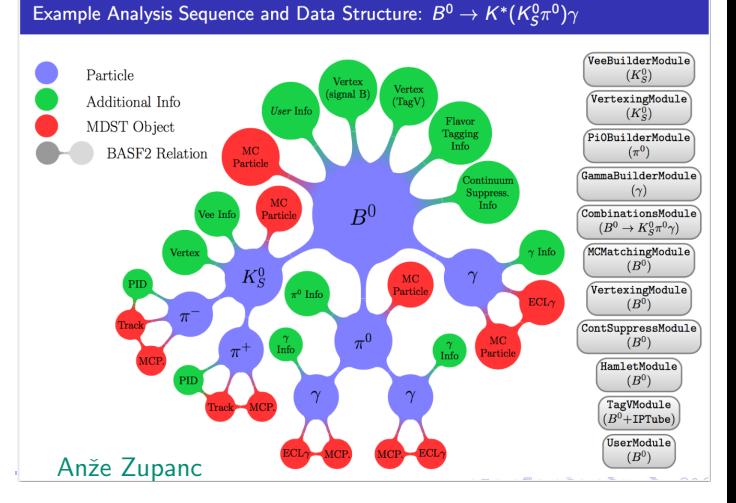

## Top-10 topics for feasibility studies

- **Soft tracks detection** 
	- $D^{*\pm} \to D^0 \pi^{\pm}$   $\bullet \Lambda \to pX$
- Weak  $J/\psi$  decays via the  $c \rightarrow sW$  transition

\n- $$
J/\psi \to D_s^{(*)+} / \nu
$$
 with expected  $B = 3 \times 10^{-9}$
\n- $J/\psi \to D_s^+ \rho^-$  and  $J/\psi \to D_s^{*+} \pi^-$  with  $B = 3 \times 10^{-9}$
\n- $J/\psi \to D^0 \rho^0$  with expected  $B = 2 \times 10^{-11}$
\n- $J/\psi \to D^0 \pi^0$  with expected  $B = 0.6 \times 10^{-11}$
\n

- **B** Rare charmonium transitions
	- Electric dipole transitions  $\eta_c(2S) \to h_c \gamma \; (2.5 \times 10^{-3})$ and  $\eta_c(2S) \to \chi_{c2} \gamma \; (2 \times 10^{-3})$
	- Magnetic dipole transitions  $\eta_c(2S) \to J/\psi \gamma$  $(3\times10^{-5})$  and  $h_c\to\chi_{c0}\gamma~(\sim 10^{-6})$
- Measurements of absolute branching fractions
	- $Br(D^0 \rightarrow K^-\pi^+)$  with double tag technique
	- $Br(D^+\to K^-2\pi^+)$  with double tag technique
	- $Br(\Lambda_c^+\to pK^-\pi^+)$  with double tag technique
- Decays with  $K^0_L$  meson  $(D^0 \rightarrow K^0_L \pi^+ \pi^-)$
- **•** Search for  $\tau \to \mu \gamma$  decay
- 
- [https://ctd.inp.nsk.su/wiki/index.php/Top-10\\_topics\\_for\\_feasibility\\_studies](https://ctd.inp.nsk.su/wiki/index.php/Top-10_topics_for_feasibility_studies)

• Hadronic  $\tau$  decays (*CP* asymmerty, strong coupling constant, CKM matrix element, strange quark mass measurements)

$$
\sigma \tau \to \pi^+ \nu \qquad \qquad \sigma \tau \to K_S^0 \pi^+ \nu
$$

$$
\bullet \ \tau \to K^+ \nu \qquad \qquad \bullet \ \tau \to K^+ \pi^0 \nu
$$

- **•** (Semi-)leptonic  $D_{(s)}$  decays
	- $D^+ \rightarrow l^+\bar{\nu}$ <br>  $D^0 \rightarrow XI^+\bar{\nu}$   $\bullet$   $D_s^+ \rightarrow l^+\bar{\nu}$
- Measurements of strong phases with quantum correlations in  $\psi(3770) \rightarrow D^0 \bar{D}^0$ 
	- $\delta_{K\pi}$  for  $D^0 \to K^-\pi^+$
	- $\delta_{K\pi\pi}$  and coherence factor for  $D^0\to K^-\pi^+_s\pi^0$
	- Binned Dalitz plot parameters for  $D^0 \to K_S^0 \pi^+ \pi^-$
- **•** Measurements utilizing polarized beams
	- Michael parameters measurement and lepton flavor universality test with  $\tau^-\to l^-\nu_\tau\bar{\nu}_\tau$
	- Weinberg angle via the  $\sigma(e^+e^-\to J/\psi)$  asymmetry
	- Beam polarization,  $\Lambda^0 \rightarrow p \pi^-$  decay parameter and CP asymmetry measurements in  $J/\psi \to [\Lambda^0 \to p\pi^-][\bar{\Lambda}^0 \to \bar{p}\pi^+]$

## Готовые файлы моделирования

 $\overline{\phantom{0}}$ 

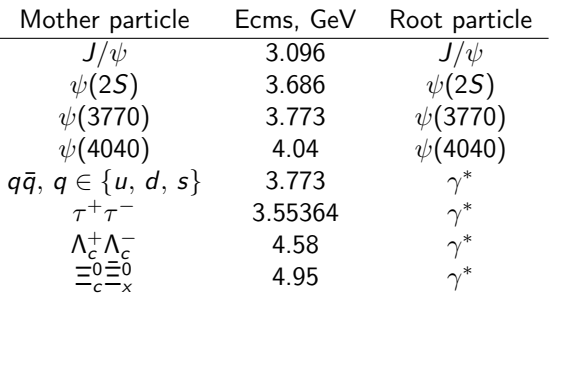

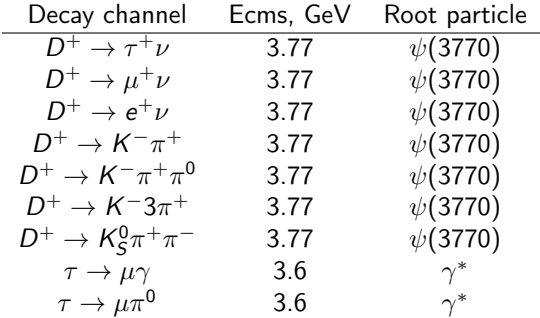

[https://ctd.inp.nsk.su/wiki/index.php/MC\\_Data\\_Sets](https://ctd.inp.nsk.su/wiki/index.php/MC_Data_Sets)

### Заключение

## Статус

- Готов каркас системы параметрического моделирования.
- Реализован ряд подсистем детекторомра.
- Первые результаты по исследованию систем индентификации.

#### Планы

- Продолжить внедрение различных подсистем детектора.
- Уточнение параметризации подсистем.
	- Ложные срабатывания.
- Реалистичная модель физической реконструкции.
	- Наложение хитов.
- Разработка инструментов для анализа.
	- Кинематическая реконструкция.

# Прглашаем к сотрудничеству.

Учёт  $dE/dx$  и рассеяния на малые углы? Нет. Подмешивание шумовых срабатываний, ложные треки, фоновые фотоны? Нет. Учёт наложения кластеров в калориметре? Пока нет. Пока нет. Возможно ли геометрическое перекрытие подсистем? Да.